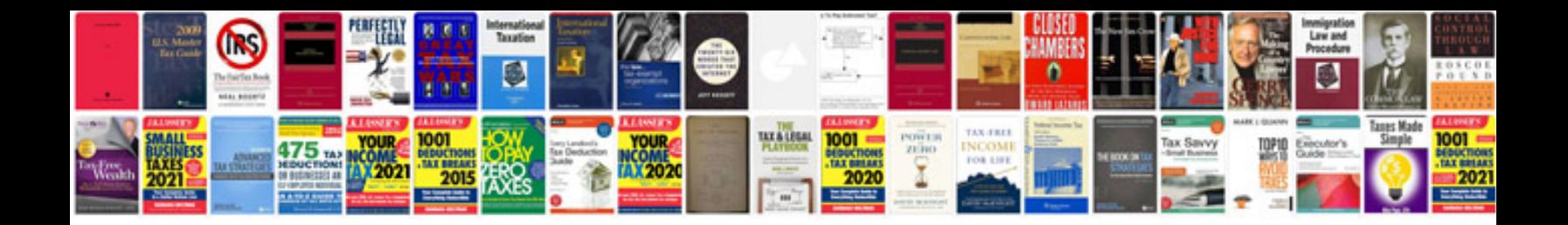

## 1040 instructions

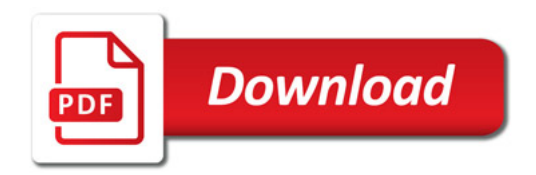

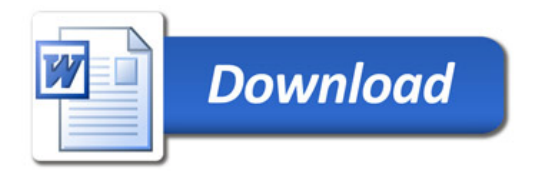